## **REPUBLIQUE DU BENIN**

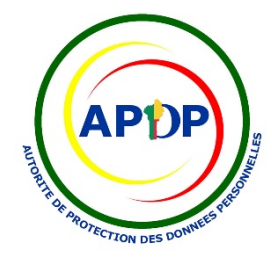

## **FORMULAIRE DE FORMALITES PREALABLES**

A LA MISE EN OEUVRE DE TRAITEMENTS DE DONNEES A CARACTERE PERSONNEL (Article 407 et 409 de la loi n° 2017-20 portant code du numérique en République du Bénin)

## **ANNEXE 3 : INTERCONNEXION**

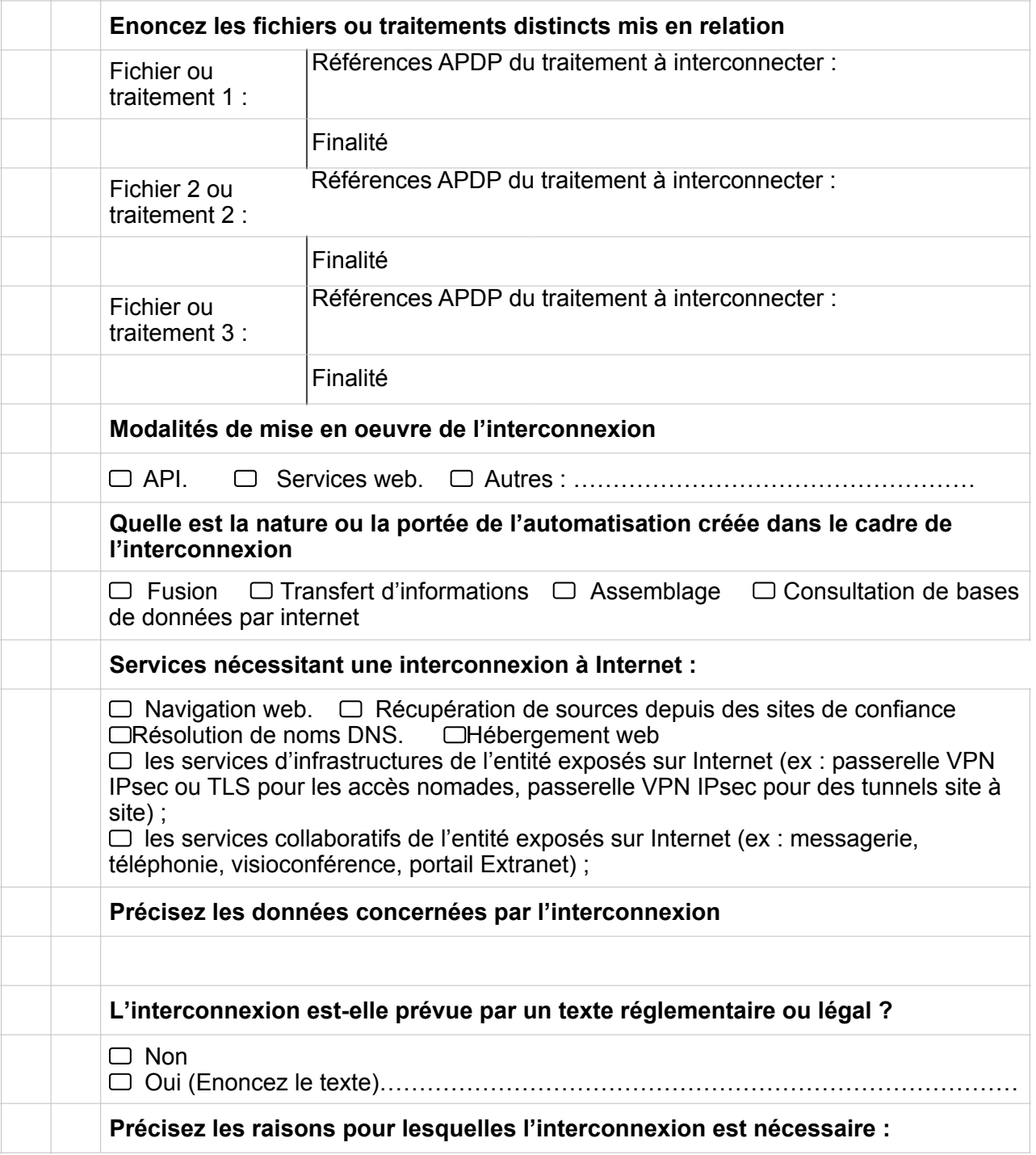

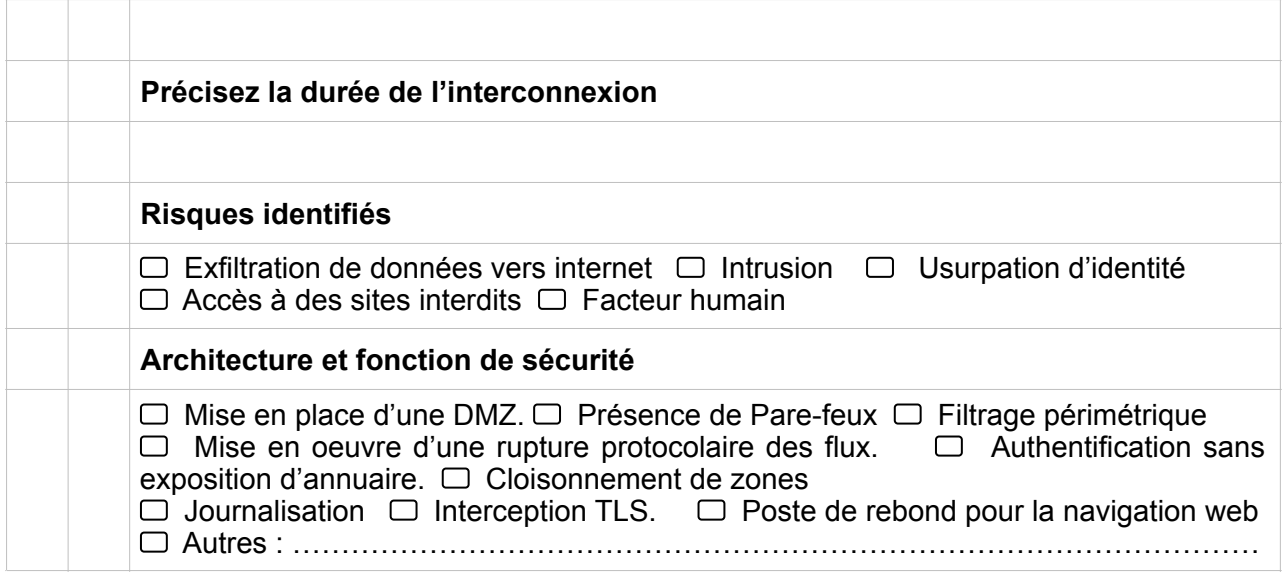

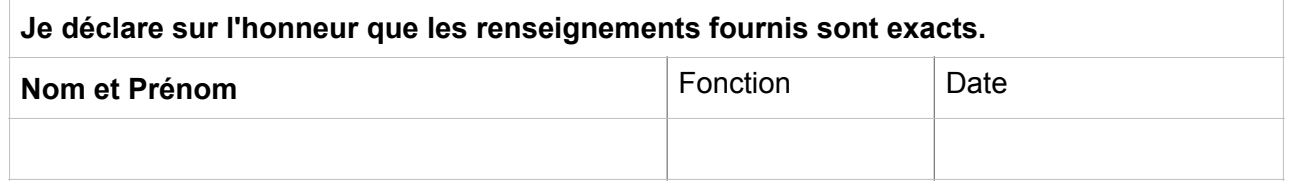

## **CHECK LIST MESURE DE SECURITE INTERCONNEXION A INTERNET**

- 1. Déterminer l'ensemble des services nécessitant l'interconnexion à Internet
- 2. Déployer un pare-feu maîtrisé entre la DMZ et le routeur d'accès Internet
- 3. Déployer un pare-feu maîtrisé entre le SI de l'entité et la DMZ
- 4. Rendre incontournable la passerelle Internet sécurisée
- 5. Déployer si nécessaire des pare-feux intermédiaires dans la passerelle Internet sécurisée
- 6. Cloisonner les flux au sein de chaînes de traitement homogène
- 7. Respecter une cinématique sécurisée des flux
- 8. Procéder à une rupture protocolaire des flux
- 9. Procéder à une analyse des flux en fonction de l'analyse de risque
- 10. Ne pas exposer d'annuaire du SI de l'entité aux ressources de la passerelle Internet sécurisée
- 11. Évaluer les risques de mutualisation par virtualisation
- 12. Déployer une passerelle Internet sécurisée à base d'équipements physiques dédiés par zone
- 13. Déployer une passerelle Internet en acceptant la mutualisation de certains équipements de commutation
- 14. Proscrire toute mutualisation des pare-feux interne et externe
- 15. Homogénéiser les passerelles Internet sécurisées dans le cas d'une architecture multi-zones
- 16. Utiliser une offre qualifiée par l'ANSSI pour les fonctions relais externalisées
- 17. Évaluer rigoureusement les risques d'une offre non qualifiée par l'ANSSI pour les fonctions relais externalisées
- 18. Administrer de manière sécurisée la passerelle Internet sécurisée
- 19. Garantir la disponibilité attendue grâce à la résilience des accès opérateurs
- 20. Mettre en œuvre des contre-mesures aux attaques en déni de service
- 21. Utiliser un routage statique au sein de la passerelle Internet sécurisée
- 22. Ignorer les paquets refusés par la politique des pare-feux externes
- 23. Masquer l'architecture interne vis-à-vis d'Internet
- 24. Mettre en place un serveur mandataire pour l'accès aux contenus Web
- 25. Authentifier tous les accès aux contenus Web
- 26. Prévoir des restrictions pour les accès non authentifiables
- 27. Étudier la mise en place d'une interception TLS maîtrisée
- 28. Centraliser et sécuriser les journaux liés aux accès Web
- 29. Déployer des postes de rebond pour la navigation Web
- 30. Maîtriser le déploiement et l'exploitation du ou des navigateurs Web
- 31. Configurer le serveur mandataire en mode explicite
- 32. Empêcher le contournement du serveur mandataire
- 33. Appliquer une politique de configuration locale du serveur mandataire